ibcoscomputers

## Gold 7.10 Release Notes

February – June 2017

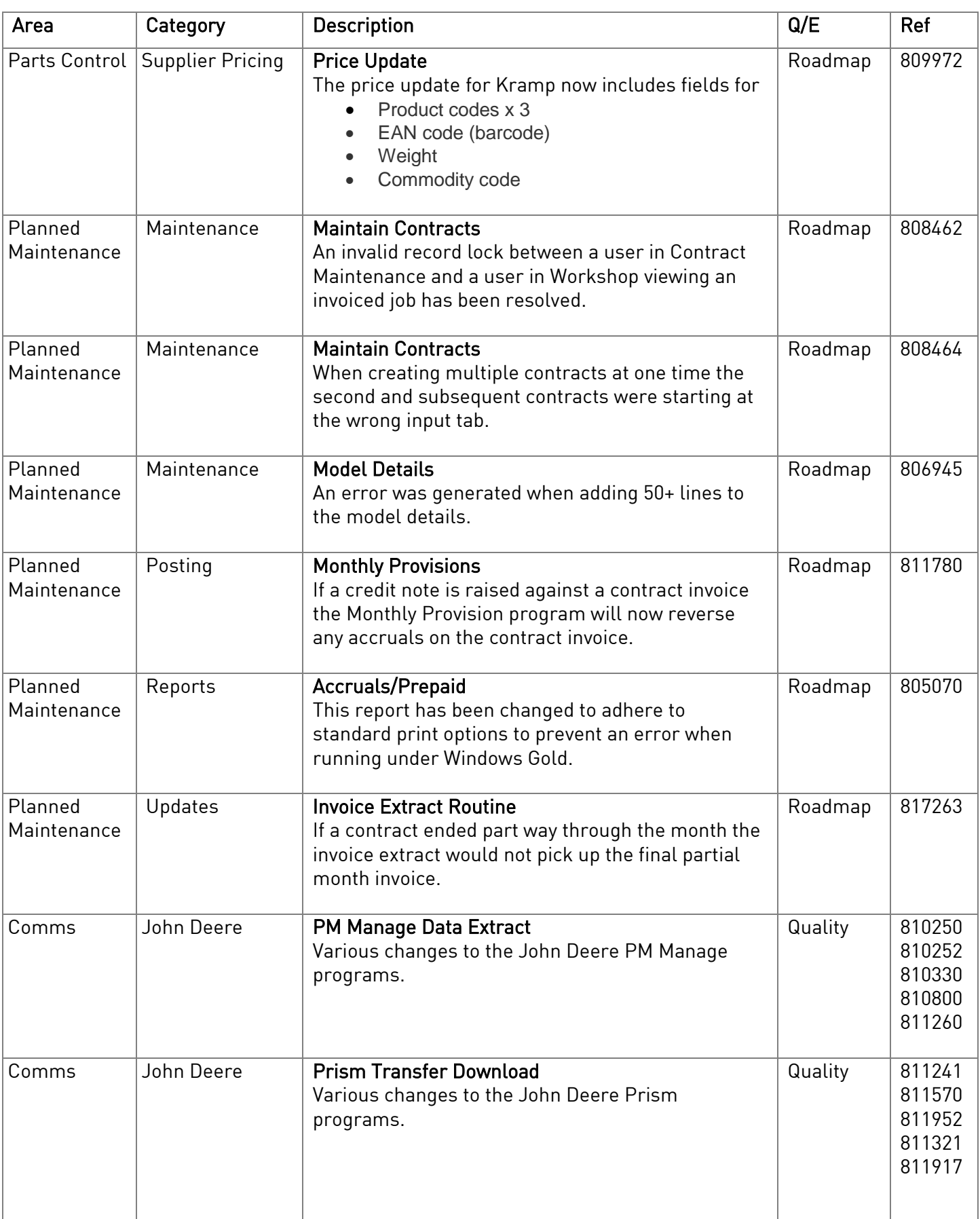

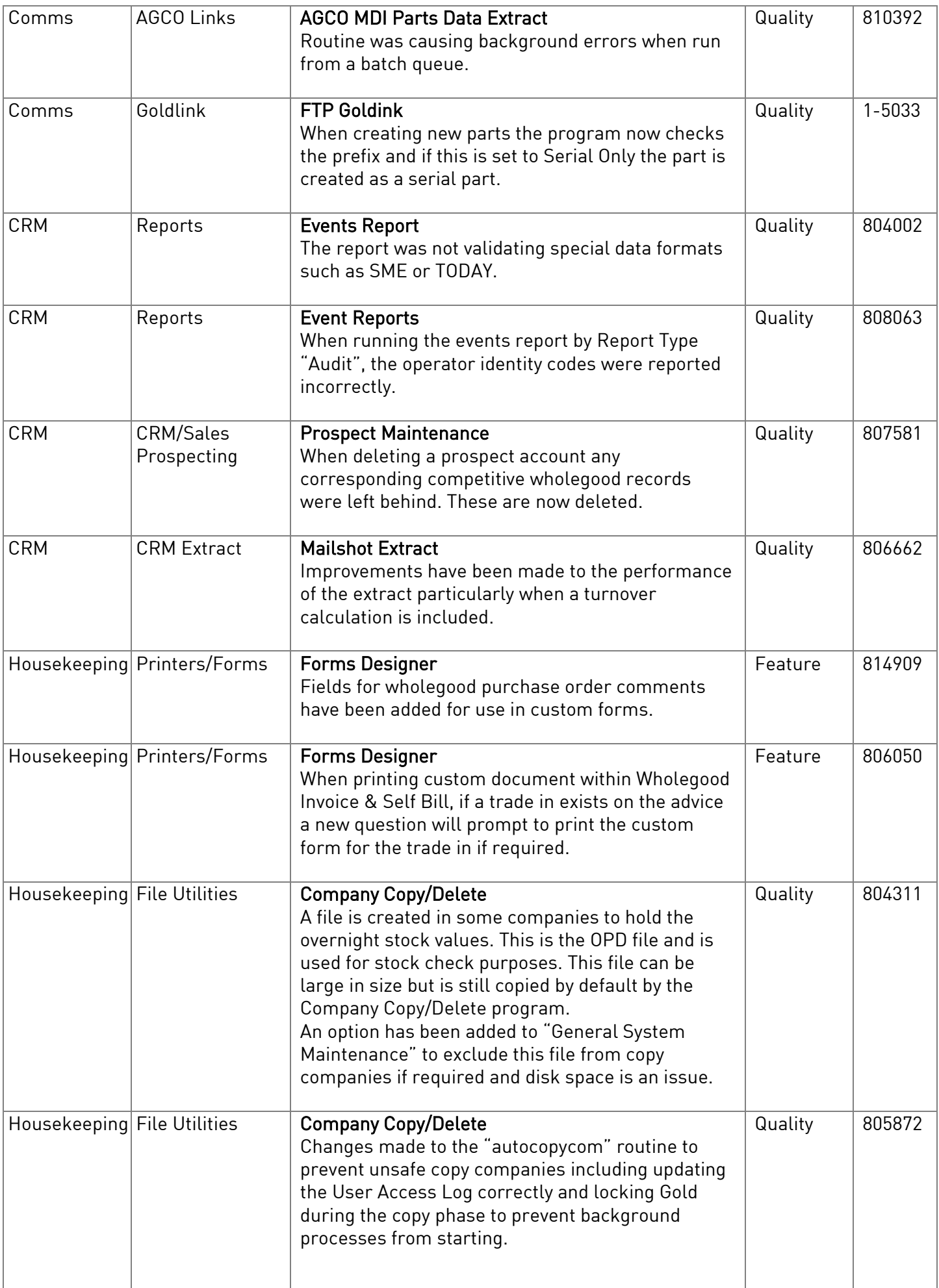

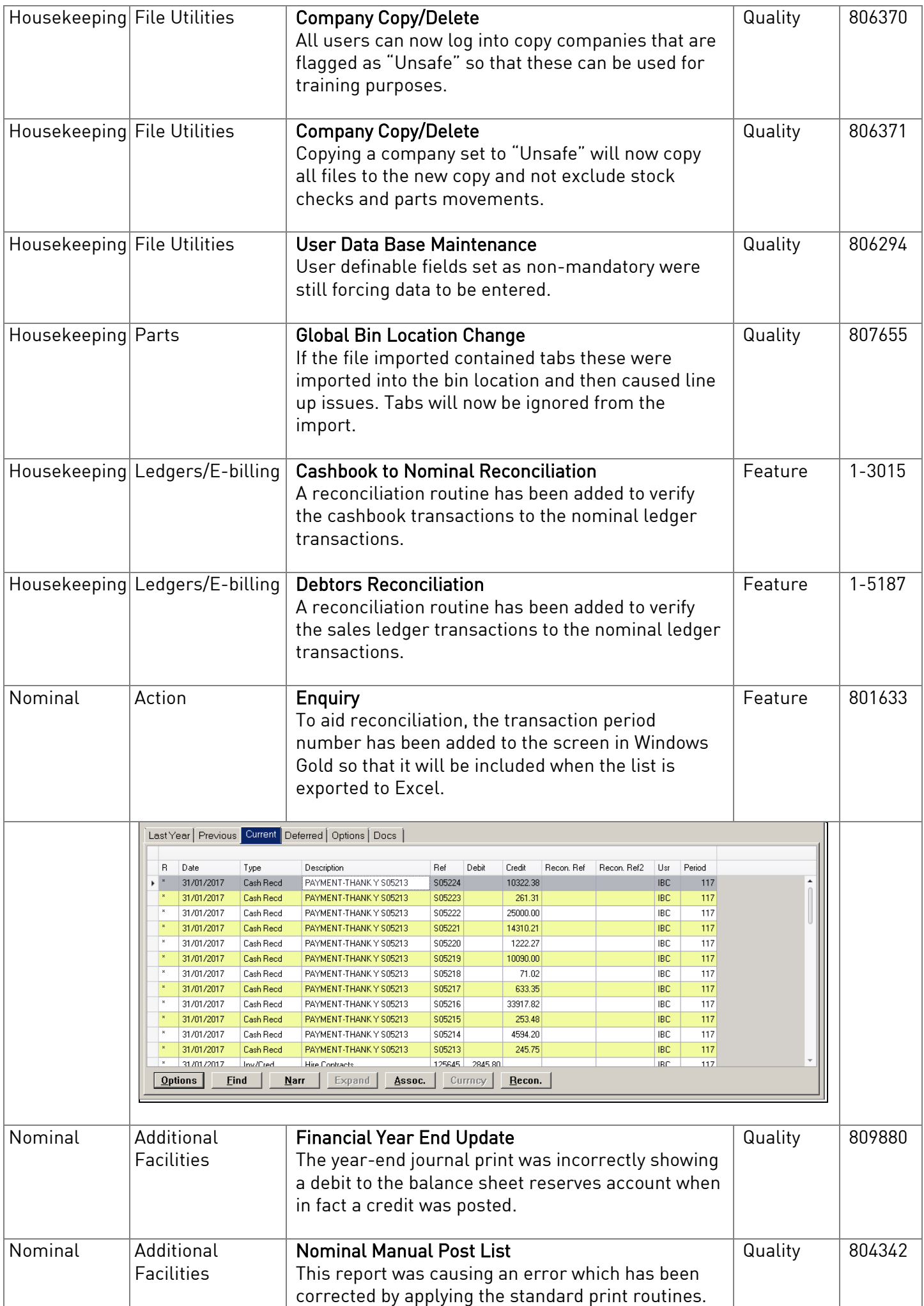

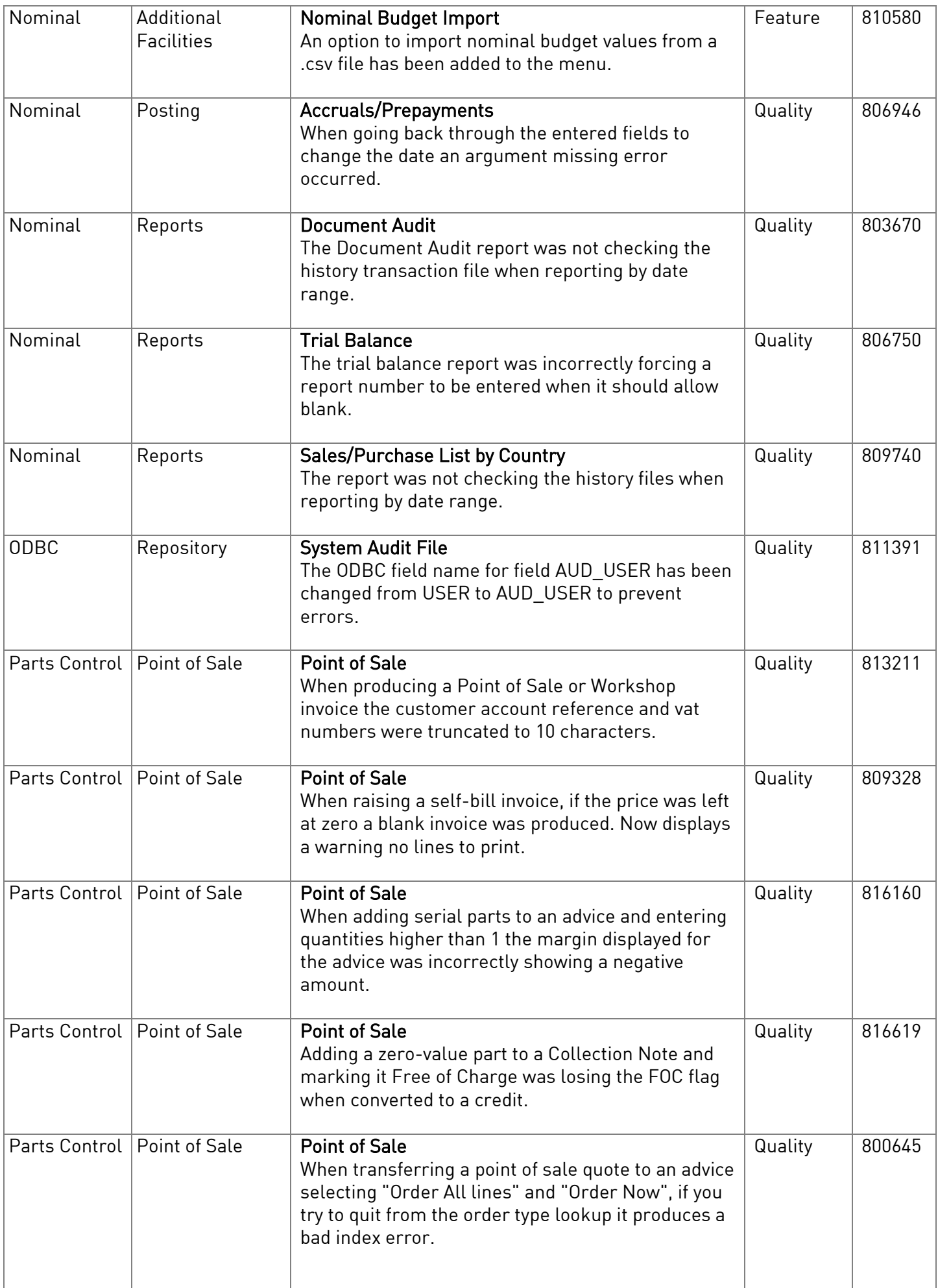

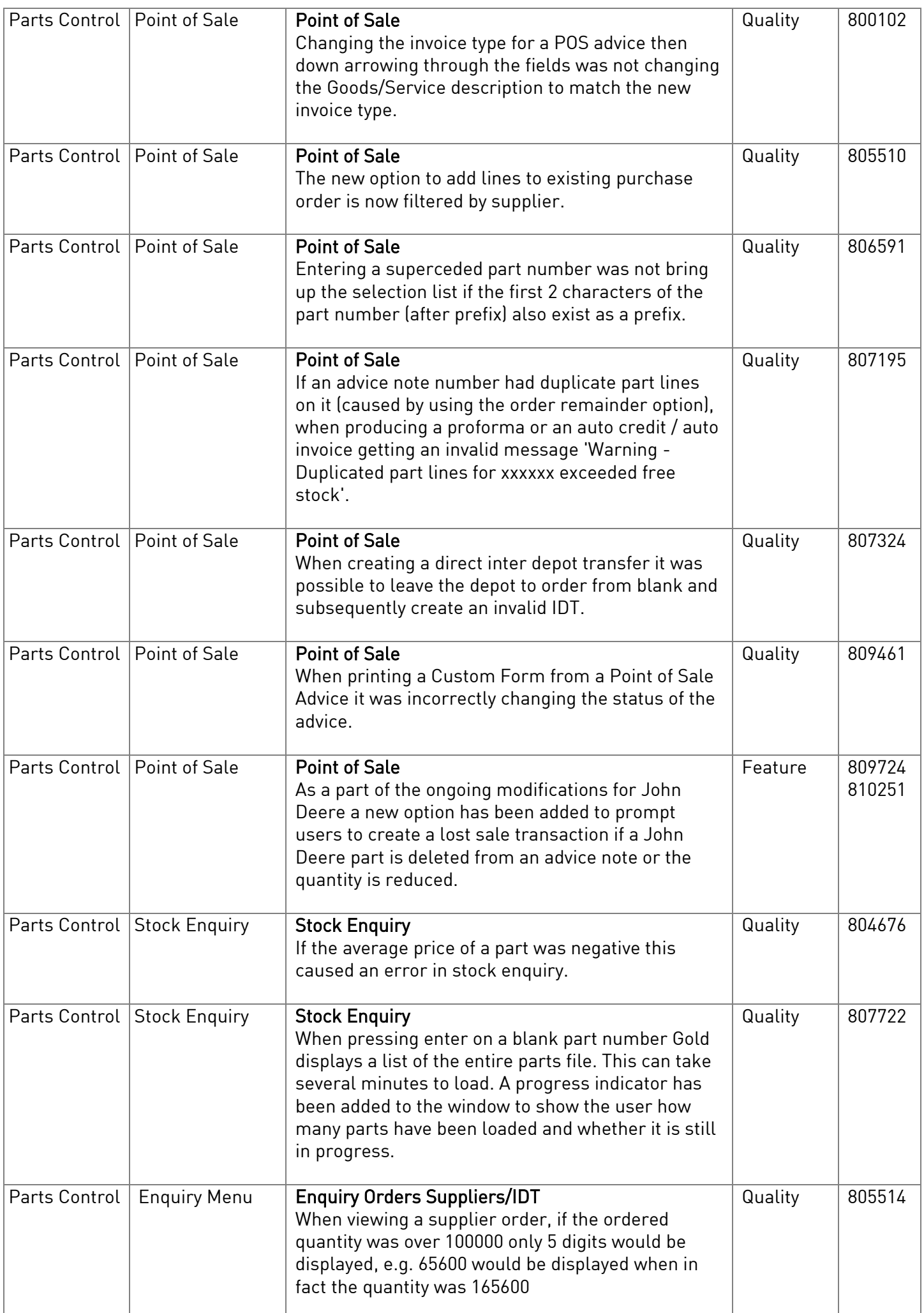

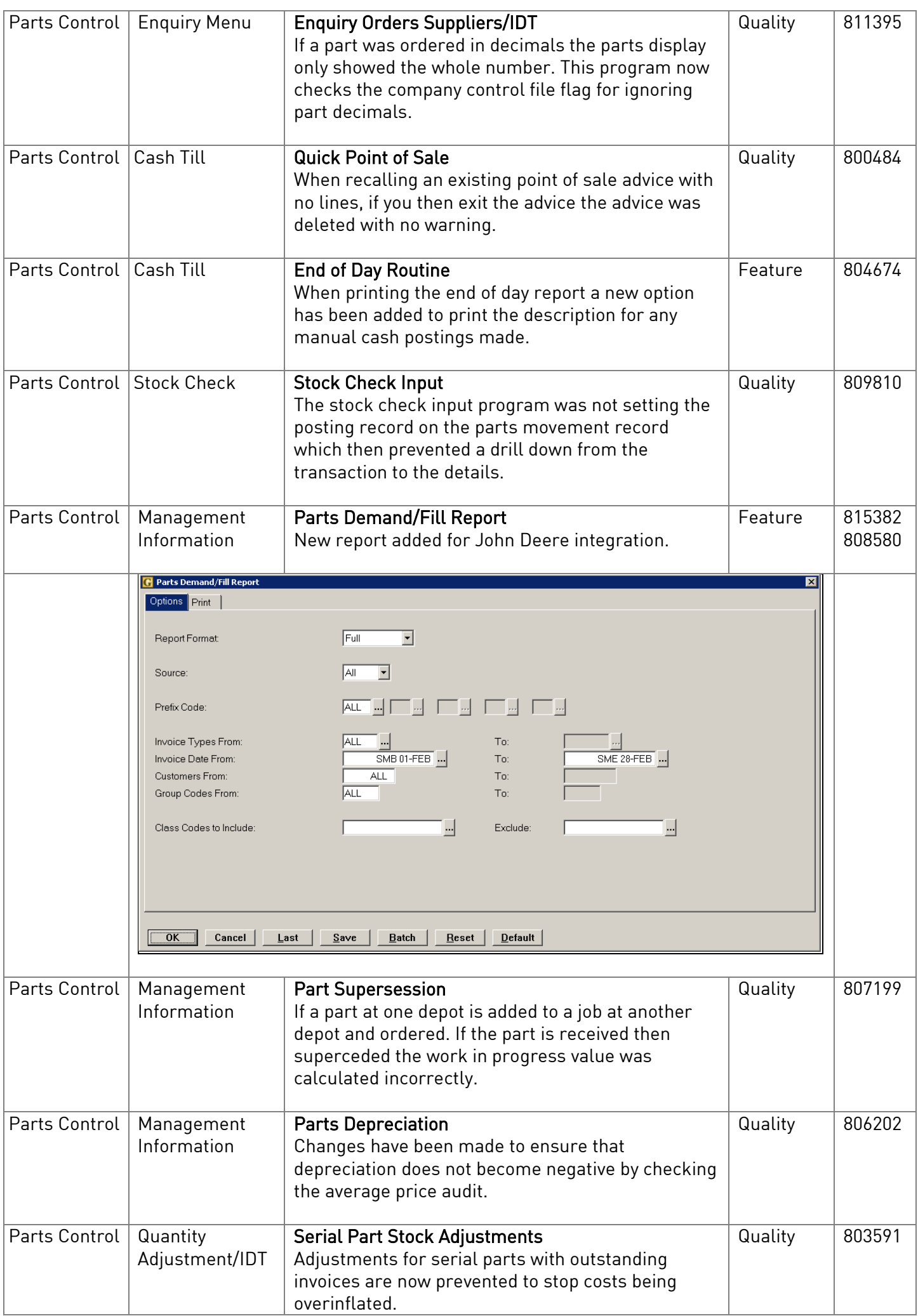

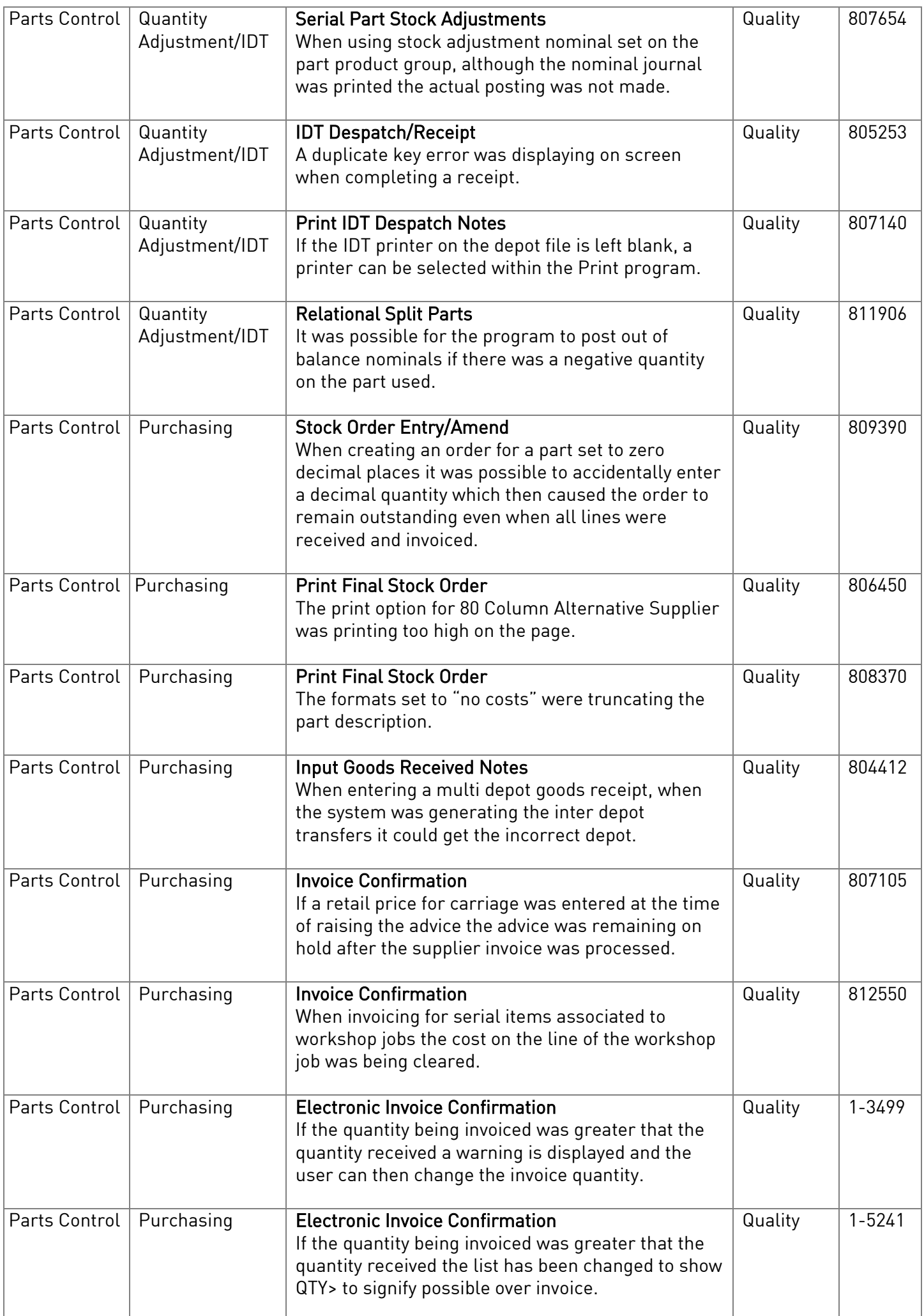

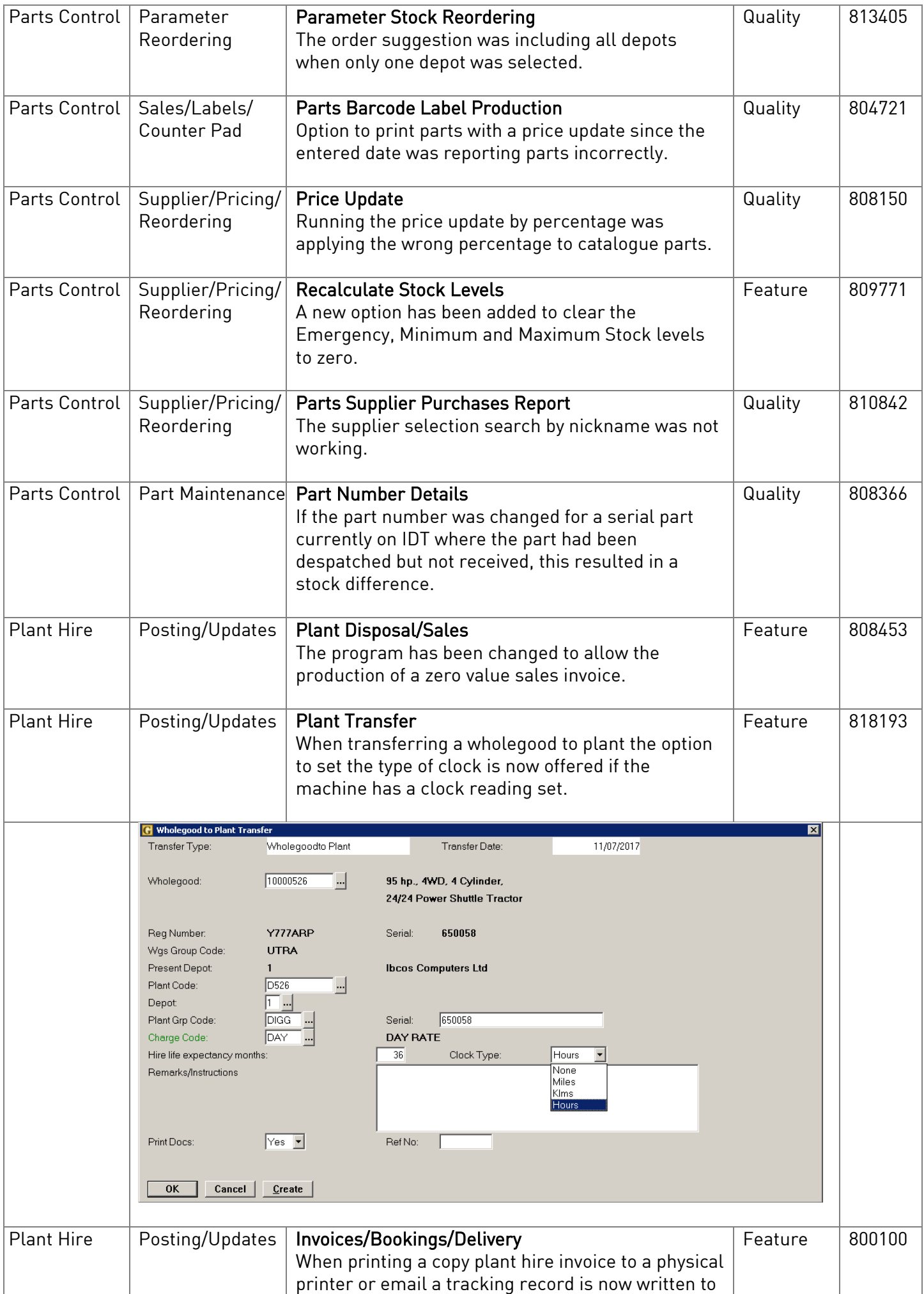

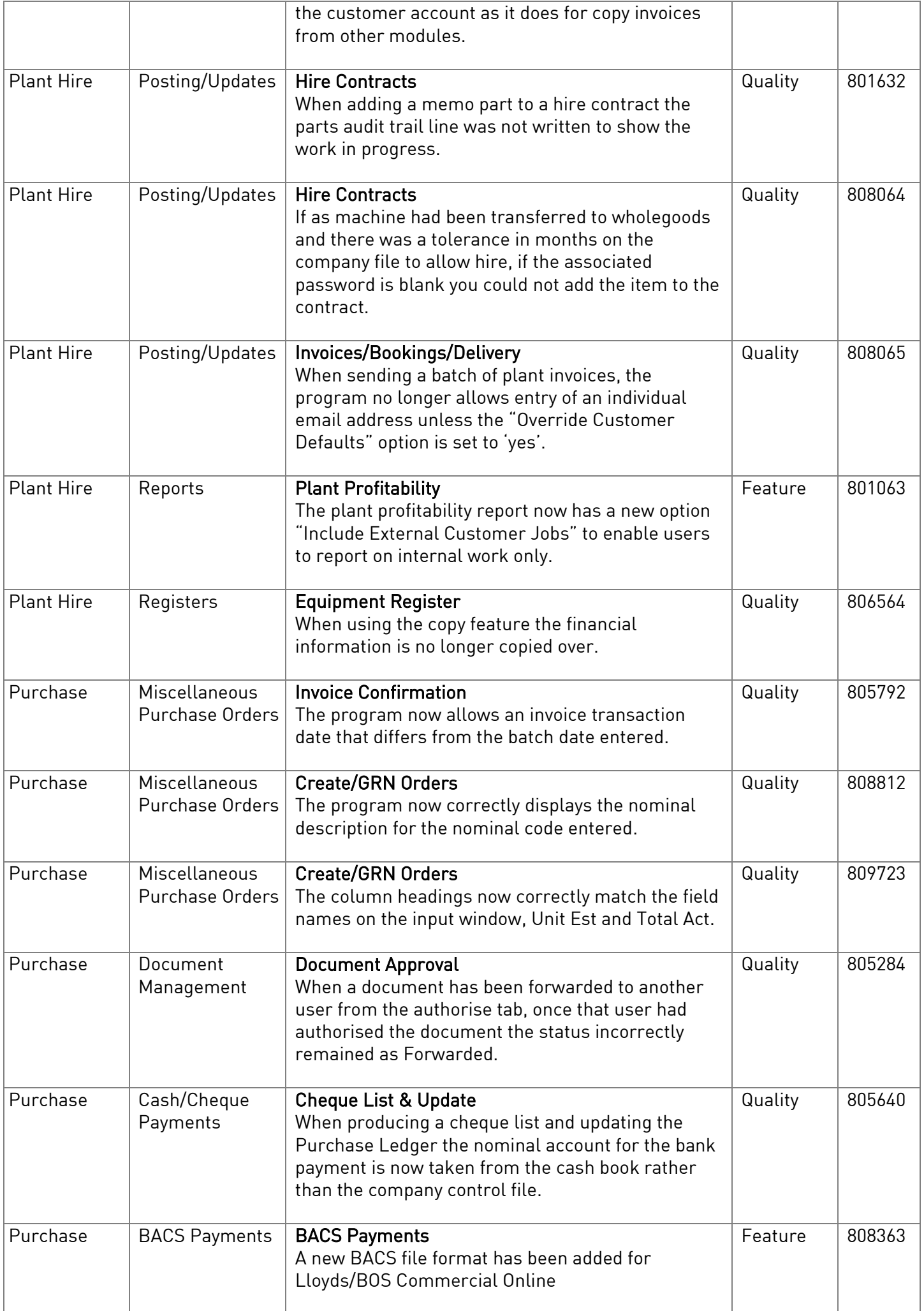

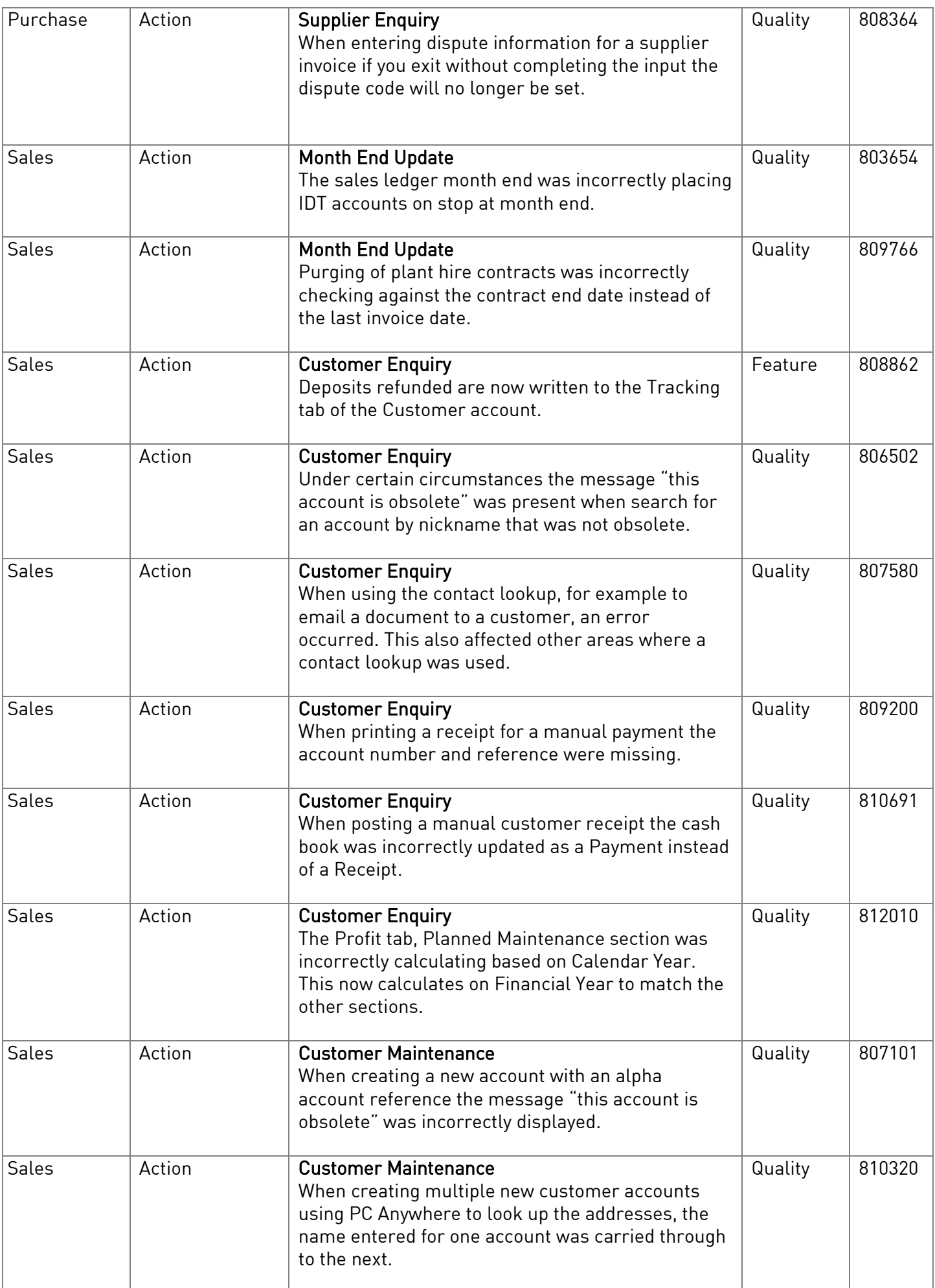

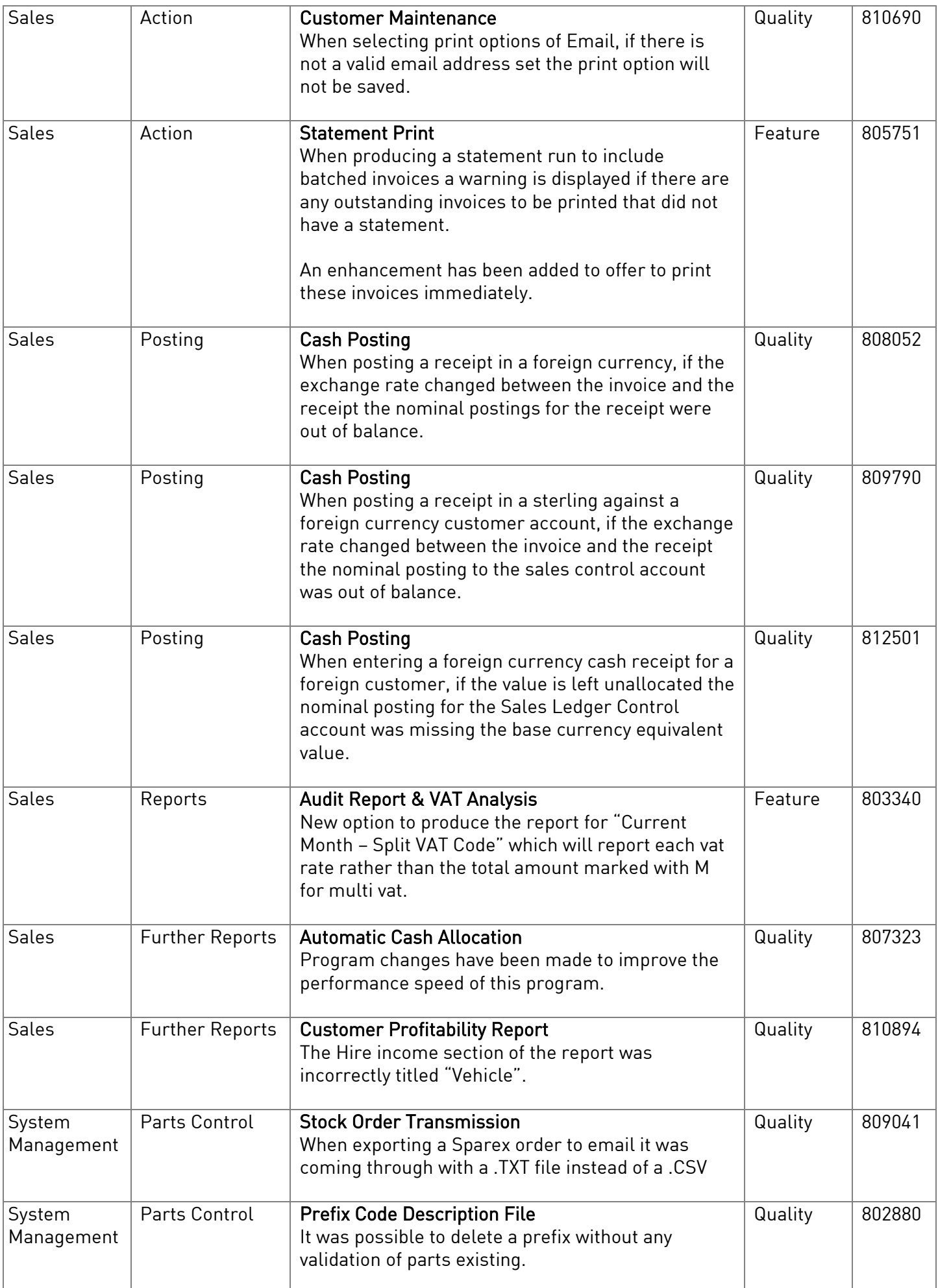

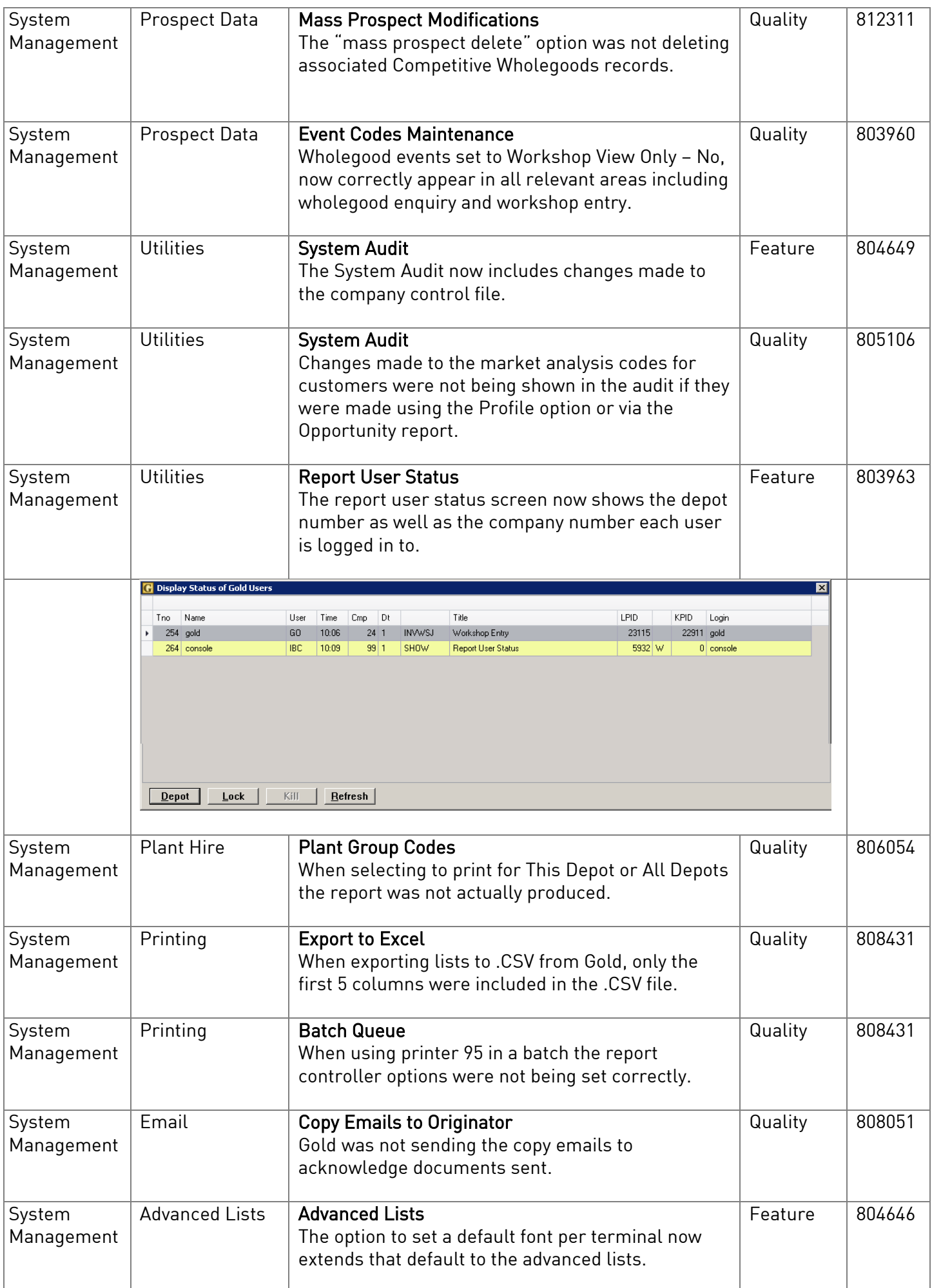

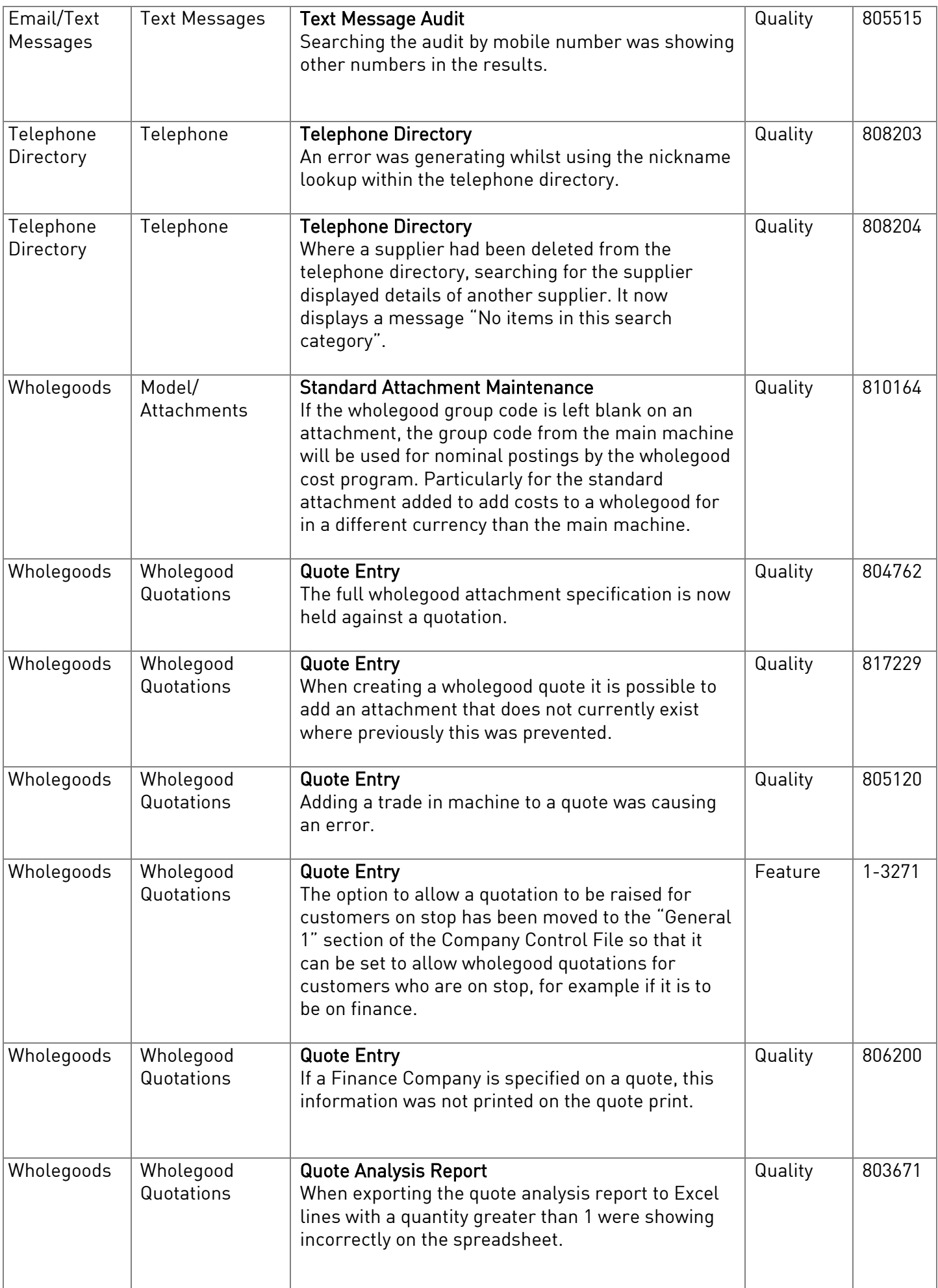

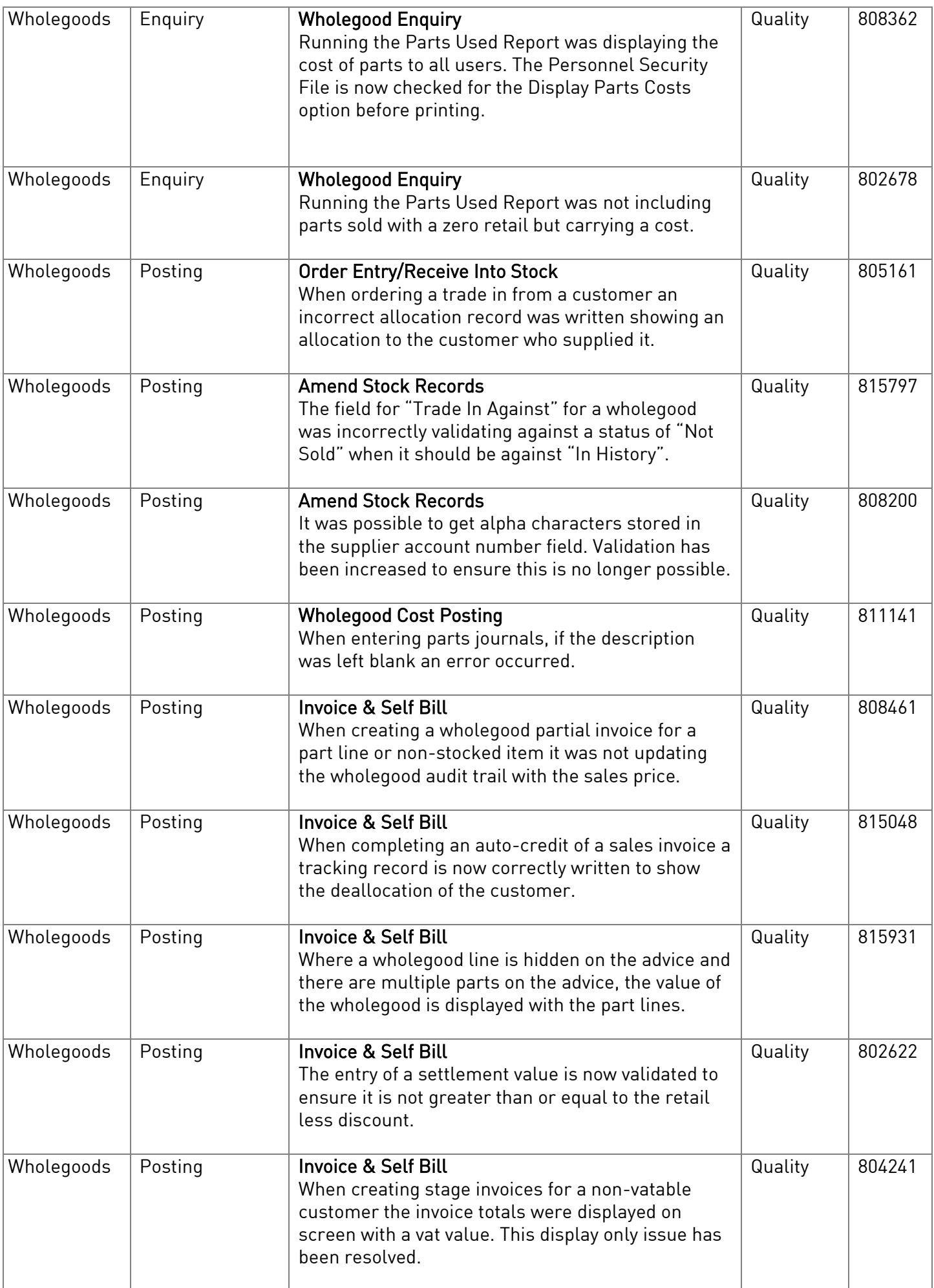

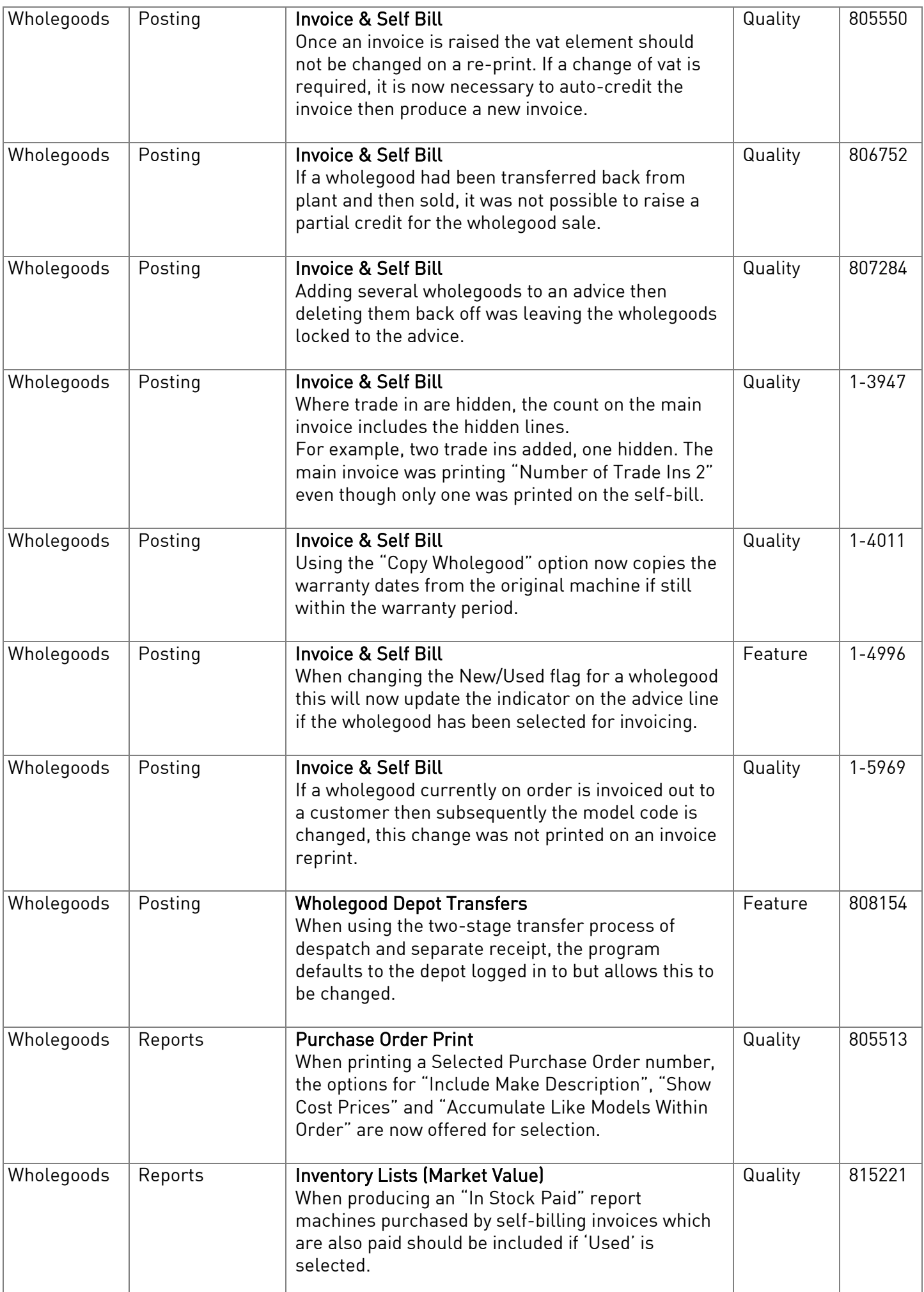

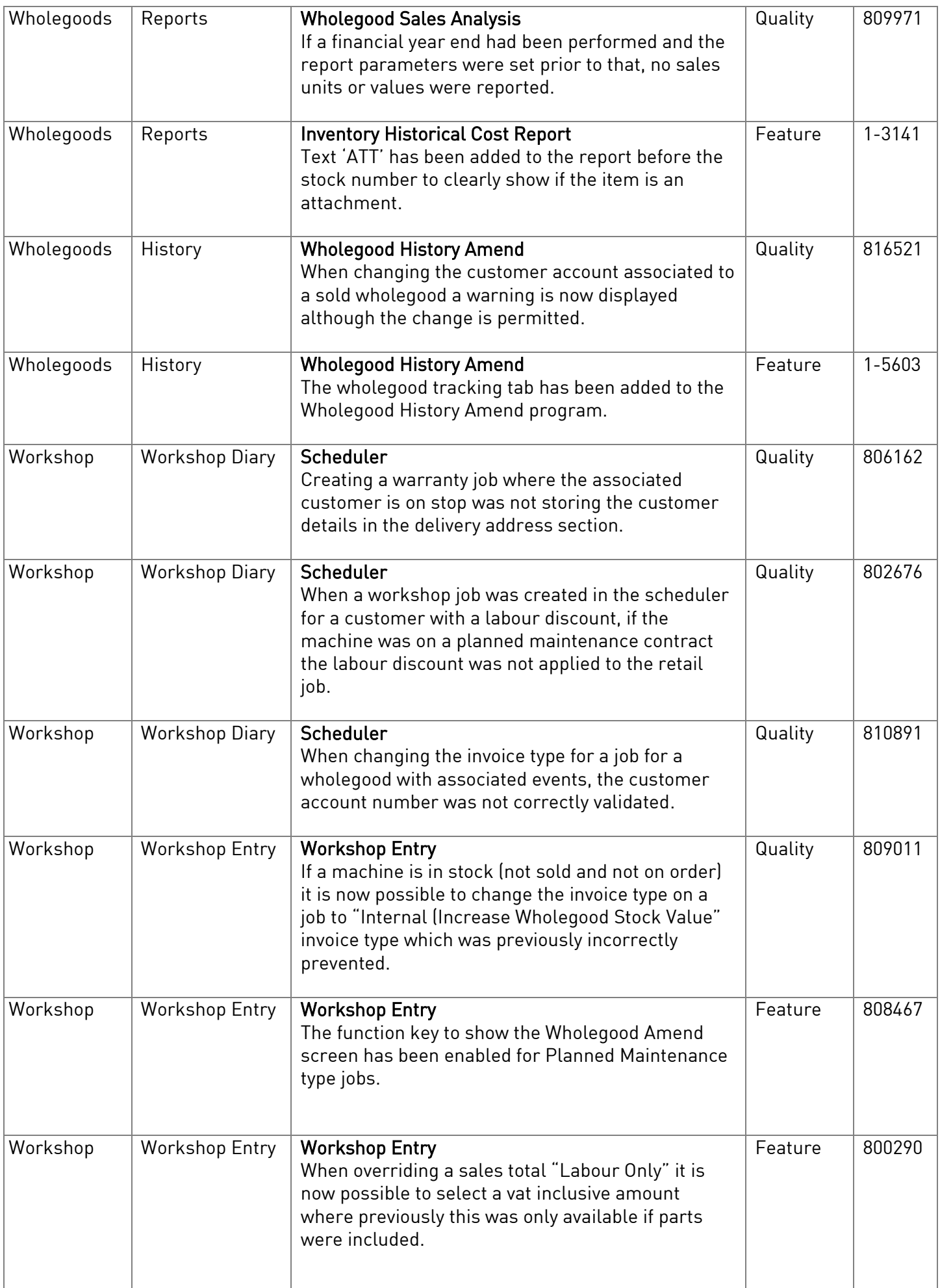

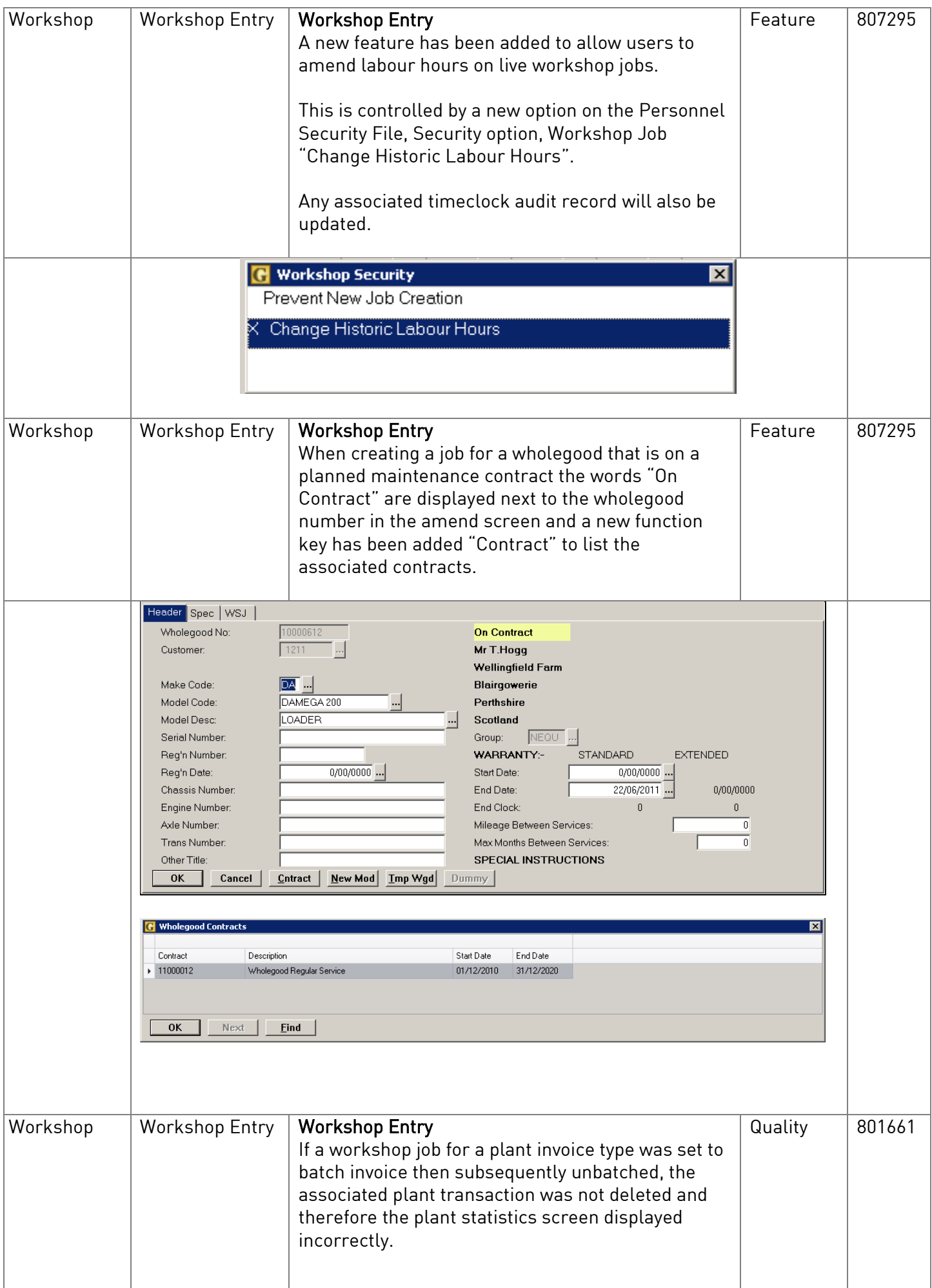

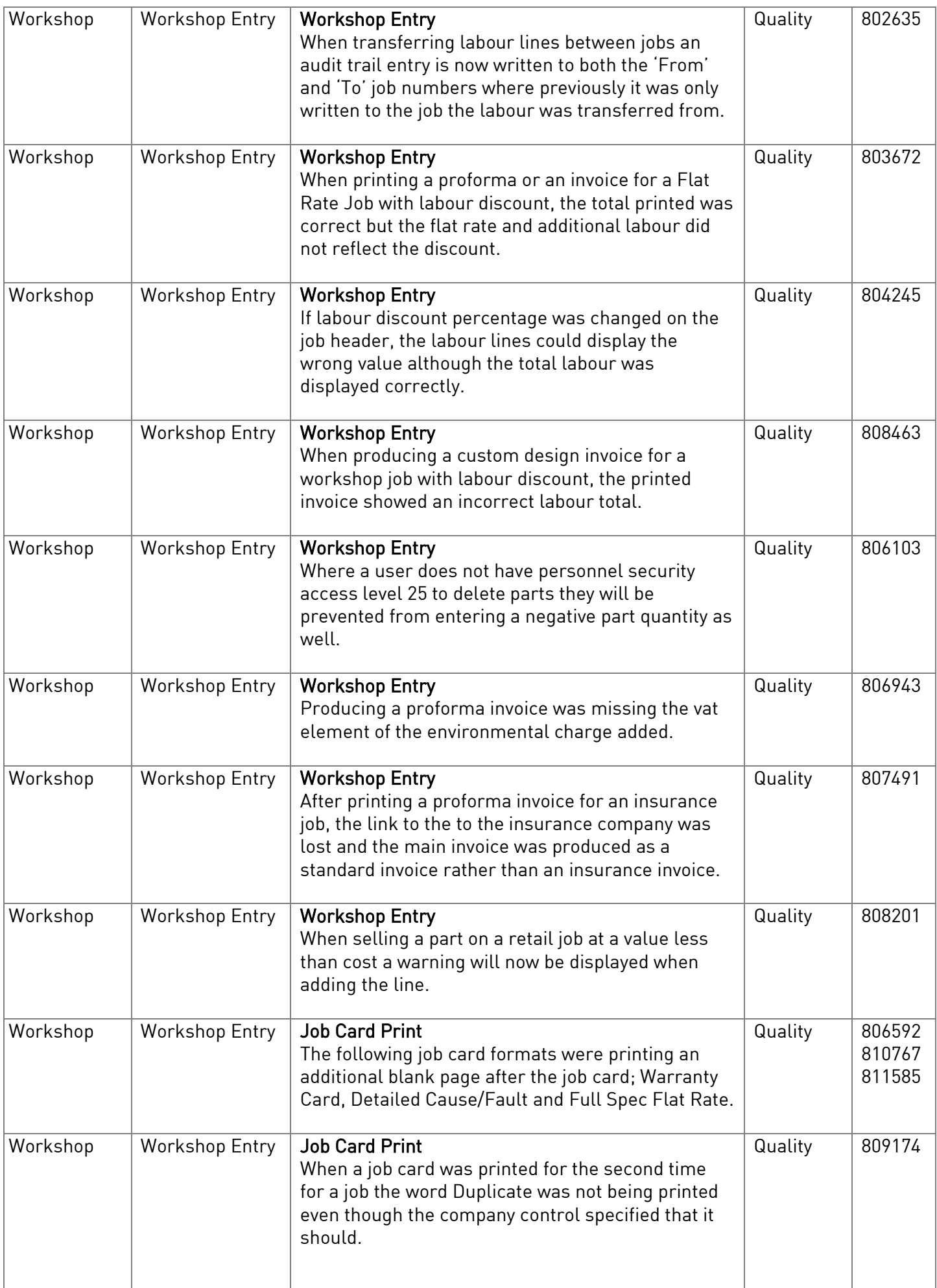

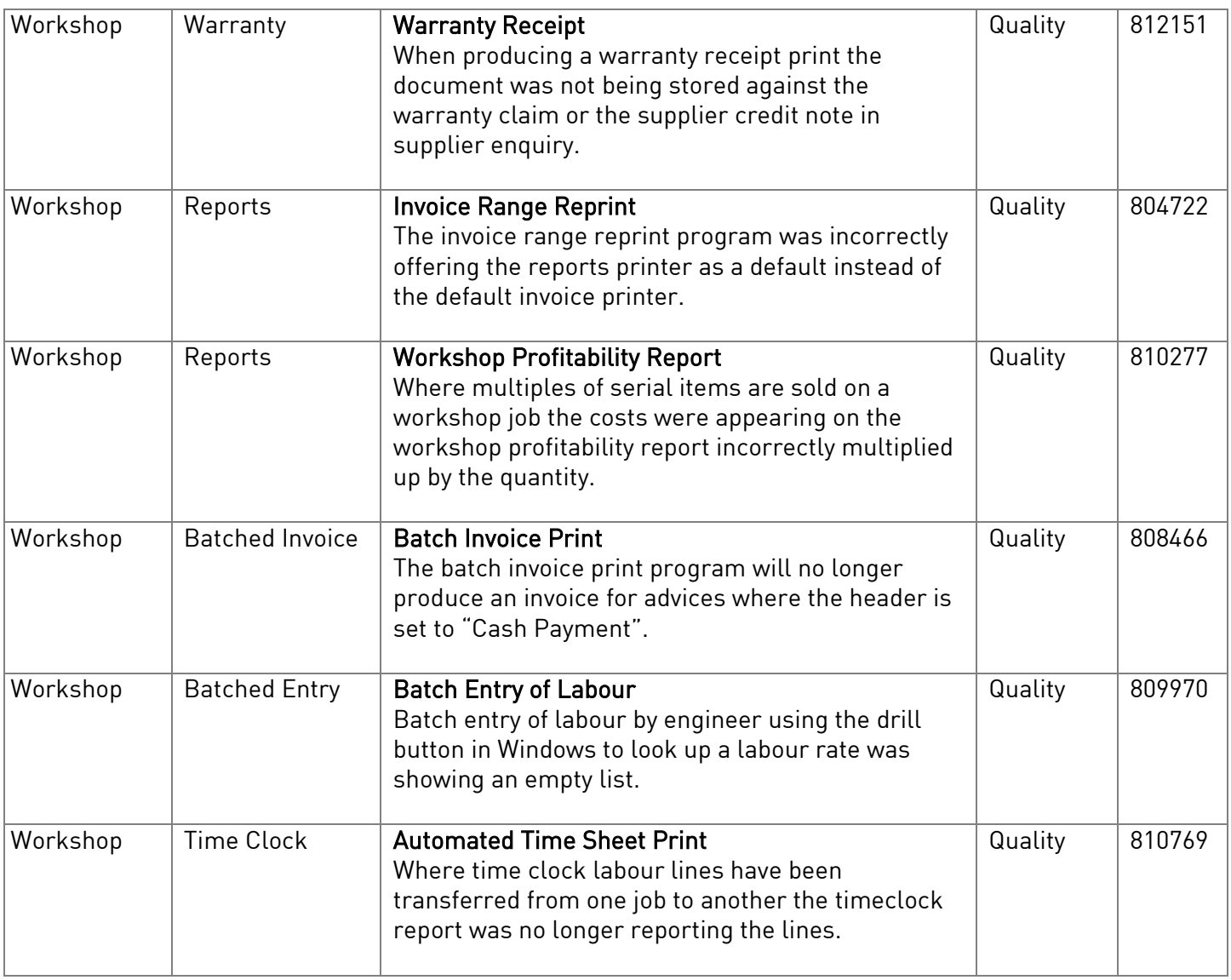